# SOLUCIONES COMENTADAS AL EXAMEN DE

## **LABORATORIO ESTRUCTURAS DE LOS COMPUTADORES**

**SEPTIEMBRE DE 1.999** 

(I.T.I. GESTIÓN - I.T.I. SISTEMAS)

- 1º) Se desea realizar un fichero BAT que cumpla los siguientes requisitos:
	- a) Si no se le pasa ningún parámetro o se le pasa el parámetro  $\prime$ ? deberá sacar un mensaje de ayuda al usuario.  $(0.3$  puntos)
	- b) Si se le pasan menos de dos parámetros deberá sacar la avuda  $(0.3 \text{ puntos})$
	- c) Si se le pasan dos parámetros el primero será el nombre de usuario del sistema y el segundo la palabra clave de acceso al sistema. El nombre del archivo de claves y su ubicación se encuentra por seguridad en la variable de entorno ACCESO. Se pide:
		- Si el usuario y la clave son correctos deberá proporcionar un mensaje de bienvenida al sistema personalizado con el nombre del usuario y actualizar la variable Usuario con el nombre del usuario (0,6 puntos)
		- Si el usuario o la clave son erróneos se debería sacar un mensaje de error que indique que la clave o el usuario no son correctos y a continuación entrar en un bucle infinito (0,3 puntos)

## Ejemplos:

C:\>LOGIN

El comando LOGIN permite la entrada al sistema WWW.ALCALA.ES La sintaxis es:

"LOGIN [/? | NombreUsuario PalabraClave]"

 $C:1>$ 

C:\>LOGIN Antonio hola

C: \> Bienvenido al sistema Antonio

### C:\>LOGIN Pedro hola

C: Nombre de usuario o palabra clave no válidas.

NOTA 1: se supone que no existen nombres de usuarios iguales o parecidos (PEPE y PEPELUIS), y que un usuario no introducirá solamente una parte de la clave (HOLA y HO). Además el sistema deberá distinguir entre mayúsculas y minúsculas.

NOTA 2: el fichero de claves tiene la siguiente estructura (una por línea):

NombreUsuario1;PalabraClave1 NombreUsuario2;PalabraClave2 NombreUsuario3;PalabraClave3

## SOLUCIÓN:

REM Desactivamos el ECHO de pantalla @echo off

REM Si el usuario no pasa parámetros o pasa como parámetro /? sacamos REM el mensaje de ayuda

IF "%1"=="" GOTO Ayuda IF "%1"=="/?" GOTO Ayuda

REM Si no pasamos el segundo parámetro mostraremos la ayuda. IF "%2"=="" GOTO Ayuda

REM Buscamos la cadena NombreUsuario; Clave en el fichero indicado en REM la variable ACCESO

TYPE %ACCESO% | FIND "%1;%2" > NUL

#### REM Si no lo Encontramos no le permitiremos trabajar IF ERRORLEVEL 1 GOTO NoAccede

REM Si el Usuario es correcto le damos la bienvenida y actualizamos la variable REM Usuario con su nombre. ECHO Bienvenido al sistema %1

SET Usuario=%1 GOTO Fin

#### REM Si el usuario no es válido entramos en un bucle infinito

·NoAccede ECHO Nombre de usuario o palabra clave no válidas. :Infinito **GOTO** Infinito

#### REM Sacamos el mensaje de ayuda.

:Avuda ECHO Autorizaciones de acceso **ECHO Sintaxis:** ECHO "Login NombreUsuario Clave" : $Fin$ 

 $2^{\circ}$ ) Indica qué es lo que hace el fichero BAT siguiente:

> REM Desactiva el ECHO de pantalla @echo off

REM Borra lo que hubiera en la variable dato set dato=

REM Borra el archivo temporal fich si existe if exist fich del fich

REM Entra en un bucle que lo hará 8 veces. :bucle

REM Concatena al fichero fich un 8 echo  $8 \gg$  fich

REM Obliga al usuario a pulsar solamente las teclas 0 ó 1 sin mostrar REM la pregunta por pantalla. choice /C:01 >nul

REM Si pulso un 1 voy a EsUno if errorlevel 2 goto EsUno

REM Si pulso un 0 concateno al final del dato un 0 set dato=%dato%0 goto FinBucle

REM Si pulso un 1 concateno al final del dato un 1 :EsUno set dato=%dato%1 :FinBucle

REM Busco cuantas veces he introducido un 8 en el fichero fich REM y busco que ese valor sea 8 en el segundo find. type fich | find  $/c$  "8" | find "8" > nul

REM Si no es 8, salto a bucle if errorlevel 1 goto bucle

REM Si va he introducido el byte lo muestro en pantalla echo El dato es %dato%

### SOLUCIÓN:

Permite introducir un byte en la variable dato.

3º) Dado el siguiente programa: d seament n1 db 0FFh n2 dw 0000 d ands p segment stack  $db$  1024 dup  $(0)$ p ends c segment assume cs:c, ds:d, ss:p inicio: mov ax,d mov ds, ax **xor** bx, bx xor ax, ax mov al, n1 mov bl, 0ah xor cx, cx Bucle: div bl cmp al, 0ah ib quardar push ax xor ah, ah  $INC$   $DX$ **imp** Bucle guardar: xor bx, bx add bl, al MOV DX, CX xor cx, cx  $mov$  cl, 4 shi bx, cl add bl, ah  $cmp dx, 0$ **ie** Final dec dx **iz Ultimo** Bucle<sub>2</sub>: shi bx, cl pop ax add bl, ah dec dx jnz Bucle2 Ultimo: pop ax shi bx, cl add bl, ah Final:  $Mov$  n2, bx mov ah, 4ch  $int 21h$ c ends end inicio

Se pide:

- a) Indicar que debería hace el programa si estuviese bien  $(0.5$  puntos)
- b) Indicar cuál es o cuáles son los errores del programa (0.5 puntos)
- c) Corregir el programa para que funcione  $(1$  punto)

## SOLUCIÓN:

- a) El programa lo que debería hacer es convertir el valor contenido en n1 (FFh) a su valor decimal 255 y dejar el resultado en n2.
- b) Los errores se han marcado en letra itálica y mayúsculas en el código anterior. La instrucción INC DX lleva la cuenta del número de divisiones por diez que se han realizado y se necesita para saber cuantos valores hemos introducido en la pila. La línea MOV DX, CX sobra ya que cambiaría el valor de DX y no sabríamos cuantos números hemos introducido en la pila.
- c) La corrección del programa consiste en incluir la instrucción INC DX dentro del bucle Bucle y eliminar la línea MOV DX, CX que hace que perdamos el número de dígitos guardados en la pila.
- $4^{\circ}$ ) Se desea realizar un programa en ensamblador que lea una cadena de un máximo de 10 dígitos entre 0 y 9 (se supone que se introducen correctamente y que el cero es par) y presente el siguiente menú:
	- 1.- Escribir los pares
	- 2.- Escribir los impares

3.- Salir

- Para ello se pide:
- a) Un procedimiento que lea la cadena de 10 dígitos así como la definición de los datos que se crean necesarios para su funcionamiento (0,4 puntos)
- b) Un procedimiento que lea el menú y permita escoger entre una de las opciones, así como la definición de los datos que se crean necesarios para que funcione (0,6 puntos)
- c) Un procedimiento que escriba los números pares  $(0.5$  puntos)
- d) Un procedimiento que escriba los números impares  $(0.5$  puntos)

#### Ejemplos:  $C:$  > PARIMPAR

Introduce un máximo de 10 dígitos entre 1 y 9. 1122334455 1.- Escribir los pares 2.- Escribir los impares

3.- Salir

 $\overline{1}$ 

2244

## SOLUCIÓN:

Una posible implementación es la siguiente. La hemos dividido por apartados y luego colocamos el código junto al final.

a) En el segmento de datos estará definida:

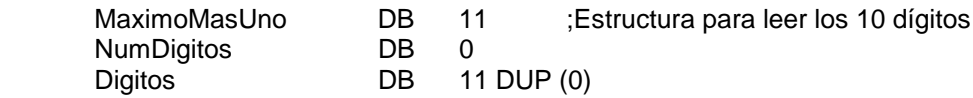

Y en el segmento de código:

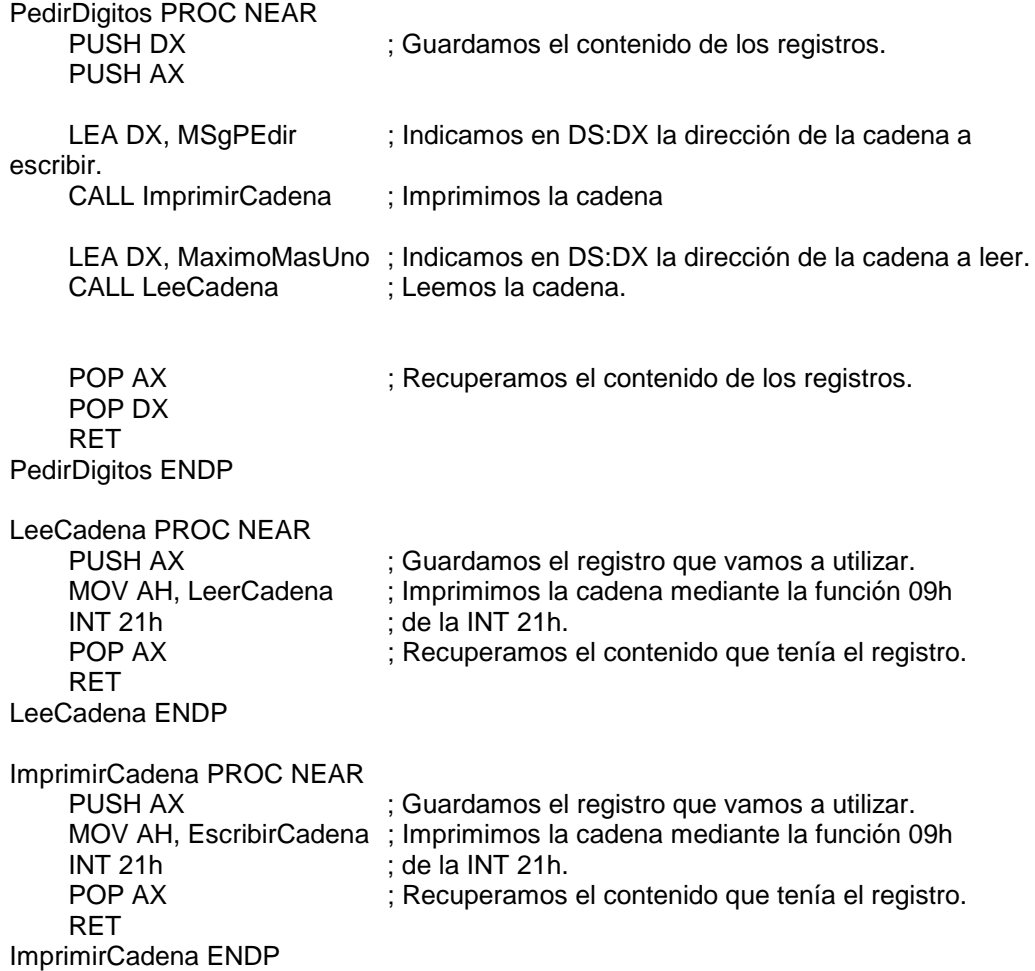

b) En el segmento de datos se definirá:

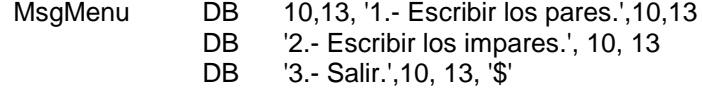

Y los procedimientos serán:

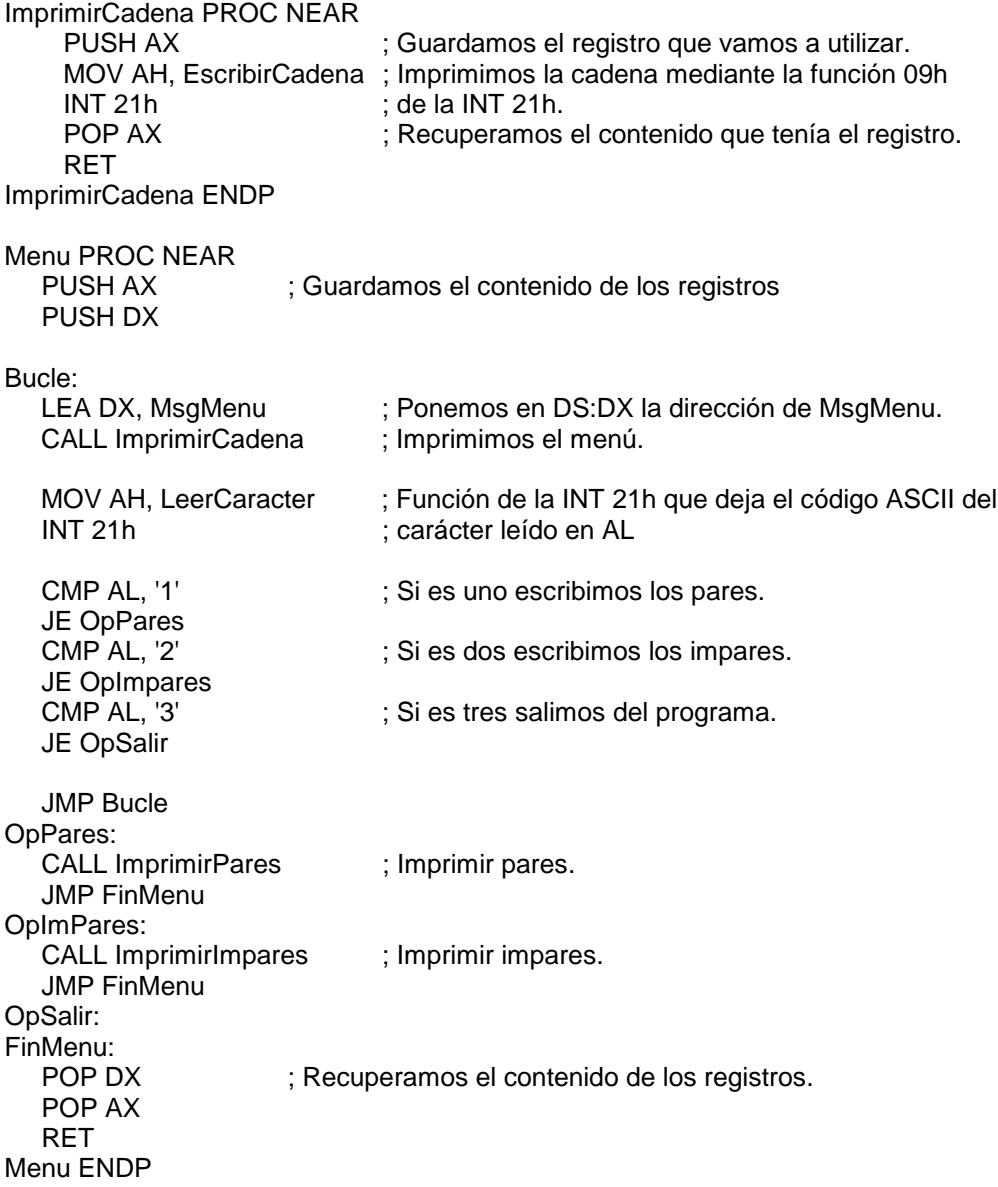

c) El procedimiento para escribir los números pares es:

```
ImprimirPares PROC NEAR
  PUSH SI ; Guardamos el contenido de los registros.
   PUSH CX
   PUSH AX
   PUSH DX
  XOR SI, SI ; Inicializamos SI y CX a cero.
   XOR CX, CX
   MOV CL, NumDigitos ; Ponemos en CX cuantos dígitos hemos leído
  LEA DX, MsgPares ; Sacamos el mensaje de Pares.
   CALL ImprimirCadena
   BuclePares:
     TEST Digitos[SI], 1 ; Si el bit menos significativo está a uno es para
     JNZ FinBuclePares ; Si no es cero es un impar.
     MOV AH, EscribirCaracter ; Función de la INT 21h.
     MOV DL, Digitos[SI] ; Ponemos en DL el código ASCII del carácter a
imprimir.
     INT 21h
    FinBuclePares:<br>INC SI
                           ; Pasamos al siguiente dígito leído
         LOOP BuclePares
   POP DX ; Recuperamos el contenido de los registros
   POP AX
   POP CX
   POP SI
   RET
ImprimirPares ENDP
```
d) El procedimiento para imprimir los números impares es:

ImprimirImpares PROC NEAR ; Guardamos el contenido de los registros. PUSH CX PUSH AX PUSH DX XOR SI, SI ; Inicializamos a cero SI y CX XOR CX, CX MOV CL, NumDigitos ; Ponemos en CX el número de dígitos leídos LEA DX, MsgImpares ; Imprimimos el mensaje de impares CALL ImprimirCadena BucleImpares: TEST Digitos[SI], 1 ; Si el bit menos significativo está a 1 es impar. JZ FinBucleImpares ; Si es cero es par. MOV AH, EscribirCaracter ; Función de la INT 21h. MOV DL, Digitos[SI] ; Ponemos en DL el código ASCII del dígito a imprimir INT 21h FinBucleImpares: INC SI ; Pasamos al siguiente dígito LOOP BucleImpares<br>POP DX ; Recuperamos el contenido de los registros. POP AX POP CX POP SI RET ImprimirImpares ENDP

El código comentado junto con otras definiciones queda:

A continuación definimos el segmento de datos. **DATOS SEGMENT** TerminarPRG EQU 4Ch : Función de la INT 21h LeerCaracter EQU 1 : Función de la INT 21h ; Función de la INT 21h LeerCadena EQU 0Ah EscribirCaracter EQU 2 : Función de la INT 21h EscribirCadena EQU 9h ; Función de la INT 21h 'Introduzca diez dígitos máximo entre 0 y 9, por favor', 10, 13, '\$' MsgPedir **DB** ;Estructura para leer los 10 dígitos MaximoMasUno DB  $11$ NumDigitos DB  $\Omega$ 11 DUP (0) **Digitos** DB **MsaMenu DB** 10.13. '1.- Escribir los pares.'.10.13 '2.- Escribir los impares.', 10, 13 DB '3.- Salir.', 10, 13, '\$' **DB MsgPares** 10,13, 'Los números pares son: \$' **DB MsglmPares** 10,13, 'Los números impares son: \$' DB. DATOS ENDS ; A continuación definimos el segmento de pila. PILA SEGMENT STACK DB 1024 DUP(0) **PILA ENDS** ; A continuación definimos el segmento de código. **CODIGO SEGMENT** ; A continuación definimos el procedimiento PRINCIPAL que llama a los siguientes procedimientos: PedirDigitos: Solicita y lee por teclado un máximo de diez dígitos entre 0 y 9.  $\ddot{\phantom{a}}$ Menu: Presenta el menú solicitado. : Parámetros que pasa: NINGUNO. ; Parámetros que recibe: NINGUNO.  $\ddot{\cdot}$ 

PRINCIPAL PROC FAR ASSUME CS:CODIGO, DS:DATOS, SS:PILA MOV AX, DATOS MOV DS, AX **CALL PedirDigitos** : Pedimos la cadena de dígitos. **CALL Menu** ; Mostramos y realizamos el menú MOV AH, TerminarPrg : Terminamos el programa con la función 4C00h de la INT 21h **INT 21h PRINCIPAL ENDP** PedirDígitos. ; PROCEDIMIENTO: ; OBJETIVOS: Lee un máximo de 10 dígitos entre 0 y 9. Deja la cadena leída en la estructura Digitos. Emplea la función 0Ah de la INT 21h. ; Llama a los procedimientos: ImprimirCadena: Imprime una cadena de caracteres terminada en \$. LeeCadena: Lee una cadena de caracteres. NINGUNO. ; Parámetros que pasa: ; Parámetros que recibe: La dirección de la cadena a leer y a escribir en DS:DX. PedirDigitos PROC NEAR PUSH DX ; Guardamos el contenido de los registros que vamos a usar. PUSH AX LEA DX, MSgPEdir ; Indicamos en DS:DX la dirección de la cadena a escribir. CALL ImprimirCadena ; Imprimimos la cadena LEA DX, MaximoMasUno ; Indicamos en DS:DX la dirección de la cadena a leer. CALL LeeCadena : Leemos la cadena. POP AX : Recuperamos el contenido de los registros. POP DX **RET** PedirDigitos ENDP PROCEDIMIENTO: LeeCadena. ; OBJETIVOS: Lee una cadena de caracteres función 0Ah de la INT 21h. NINGUNO. ; Parámetros que pasa: ; Parámetros que recibe: La dirección de la cadena a imprimir en DS:DX. LeeCadena PROC NEAR PUSH AX ; Guardamos el registro que vamos a utilizar. MOV AH, LeerCadena : Imprimimos la cadena mediante la función 09h **INT 21h** : de la INT 21h. POP AX ; Recuperamos el contenido que tenía el registro. **RET** LeeCadena ENDP 

PROCEDIMIENTO: ImprimirCadena. **OBJETIVOS:** Imprime una cadena de caracteres terminada en \$ por medio de la función 09h de la INT 21h. Parámetros que pasa: NINGUNO. Parámetros que recibe: La dirección de la cadena a imprimir en DS:DX. ImprimirCadena PROC NEAR PUSH AX ; Guardamos el registro que vamos a utilizar. MOV AH, EscribirCadena ; Imprimimos la cadena mediante la función 09h  $INT 21h$ : de la INT 21h. POP AX ; Recuperamos el contenido que tenía el registro. **RET** ImprimirCadena ENDP PROCEDIMIENTO: Menu **OBJETIVOS:** Presenta y controla el menú solicitado. Llama al procedimiento: ImprimirCadena: Imprime una cadena de caracteres terminada en \$. Parámetros que pasa: En DS:DX la dirección de la cadena a imprimir. Parámetros que recibe: NINGUNO. Menu PROC NEAR PUSH AX ; Guardamos el contenido de los registros PUSH DX Bucle: LEA DX, MsgMenu ; Ponemos en DS:DX la dirección de MsgMenu. **CALL ImprimirCadena** ; Imprimimos el menú. MOV AH, LeerCaracter ; Función de la INT 21h que deja el código ASCII del **INT 21h** ; carácter leído en AL **CMP AL, '1'** ; Si es uno escribimos los pares. JE OpPares **CMP AL. '2'** : Si es dos escribimos los impares. JE OpImpares CMP AL, '3' ; Si es tres salimos del programa. JE OpSalir **JMP Bucle** OpPares: **CALL ImprimirPares** ; Imprimir pares. **JMP FinMenu** OpImPares: **CALL ImprimirImpares** ; Imprimir impares. **JMP FinMenu** OpSalir: FinMenu: POP DX ; Recuperamos el contenido de los registros. POP AX **RET** Menu ENDP

PROCEDIMIENTO: ImprimirPares. **OBJETIVOS:** Imprime los números pares de la cadena mediante la función 02h de la INT 21h. Llama al procedimiento: ImprimirCadena: Imprime una cadena de caracteres terminada en \$. Parámetros que pasa: En DS:DX la dirección de la cadena a imprimir. Parámetros que recibe: NINGUNO. ImprimirPares PROC NEAR PUSH SI ; Guardamos el contenido de los registros. PUSH CX PUSH AX PUSH DX XOR SI, SI : Inicializamos SI y CX a cero. XOR CX. CX ; Ponemos en CX cuantos dígitos hemos leído MOV CL, NumDigitos LEA DX, MsqPares : Sacamos el mensaje de Pares. **CALL ImprimirCadena** BuclePares: **TEST Digitos[SI], 1** : Si el bit menos significativo está a uno es para JNZ FinBuclePares ; Si no es cero es un impar.<br>MOV AH, EscribirCaracter ; Función de la INT 21h. MOV DL, Digitos[SI] ; Ponemos en DL el código ASCII del carácter a imprimir. **INT 21h** FinBuclePares: **INC SI** ; Pasamos al siguiente dígito leído **LOOP BuclePares** POP DX ; Recuperamos el contenido de los registros POP AX POP CX POP SI **RET** ImprimirPares ENDP PROCEDIMIENTO: ImprimirImpares. **OBJETIVOS:** Imprime los números impares de la cadena mediante la función 02h de la INT 21h. Llama al procedimiento: ImprimirCadena: Imprime una cadena de caracteres terminada en \$. Parámetros que pasa: En DS:DX la dirección de la cadena a imprimir. Parámetros que recibe: NINGUNO. ImprimirImpares PROC NEAR PUSH SI ; Guardamos el contenido de los registros. PUSH CX PUSH AX PUSH DX XOR SI, SI : Inicializamos a cero SI y CX XOR CX. CX MOV CL, NumDigitos ; Ponemos en CX el número de dígitos leídos

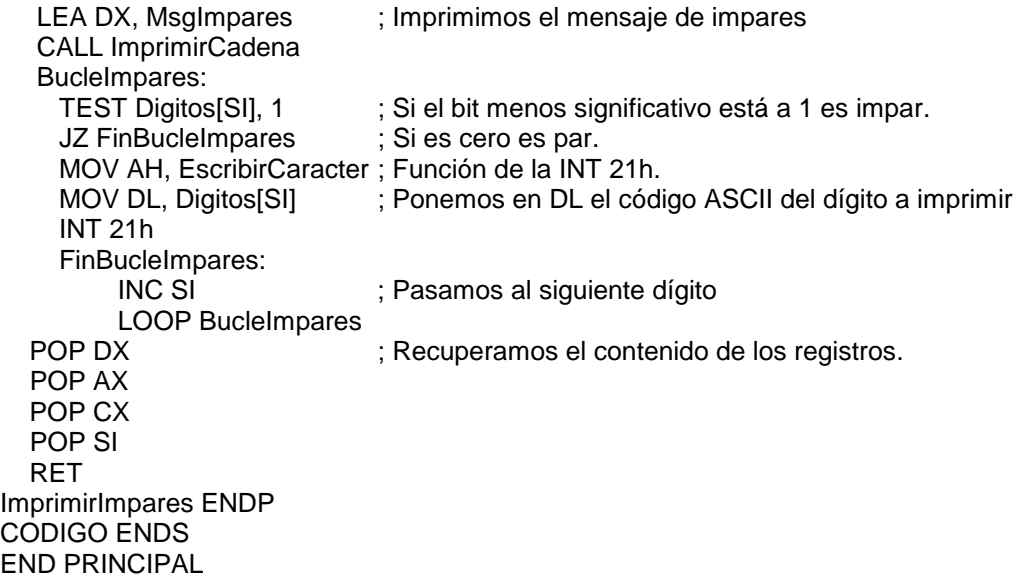